## **Dialogue entre la centrale et le serveur**

Les messages échangés entre la centrale et le serveur sont, en général, de la forme :

 $(+$  numéro de la carte  $(4$  caractères $) +$ ; + type Cde  $(5$  caract. $) +$ ; + ordre  $(2$  chiffres $) +$ ; + données +  $)$ 

Exemple : (MOE1 ;PARAM ;02 ;01 ;02)

Le ; est le séparateur défini. Sur le serveur, on utilise la fonction « split » de javascript qui permet de séparer les données en repérant ce séparateur. Un point est mis dans les exemples de message pour signaler un espace.

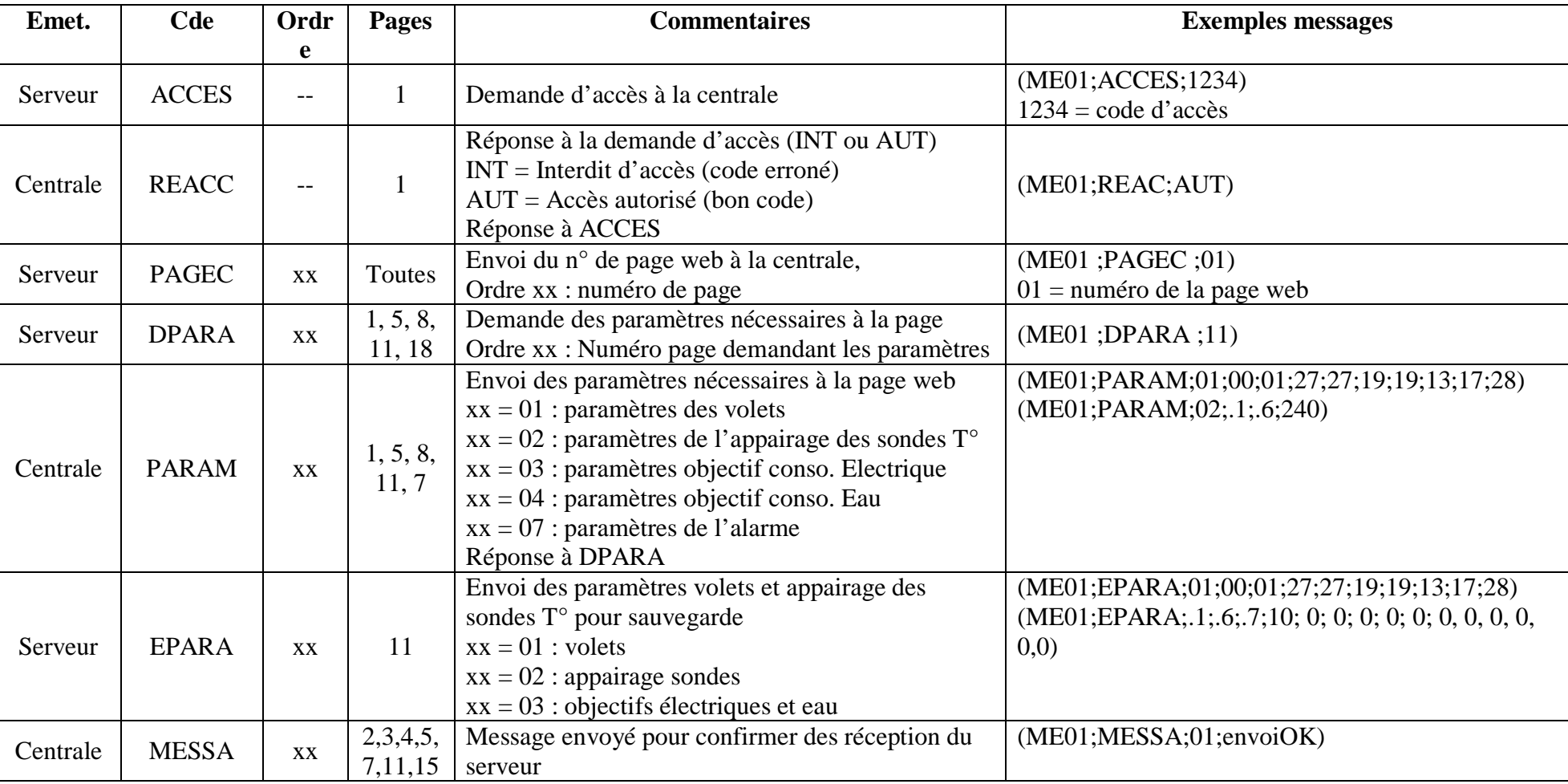

## **Différentes commandes utilisées**

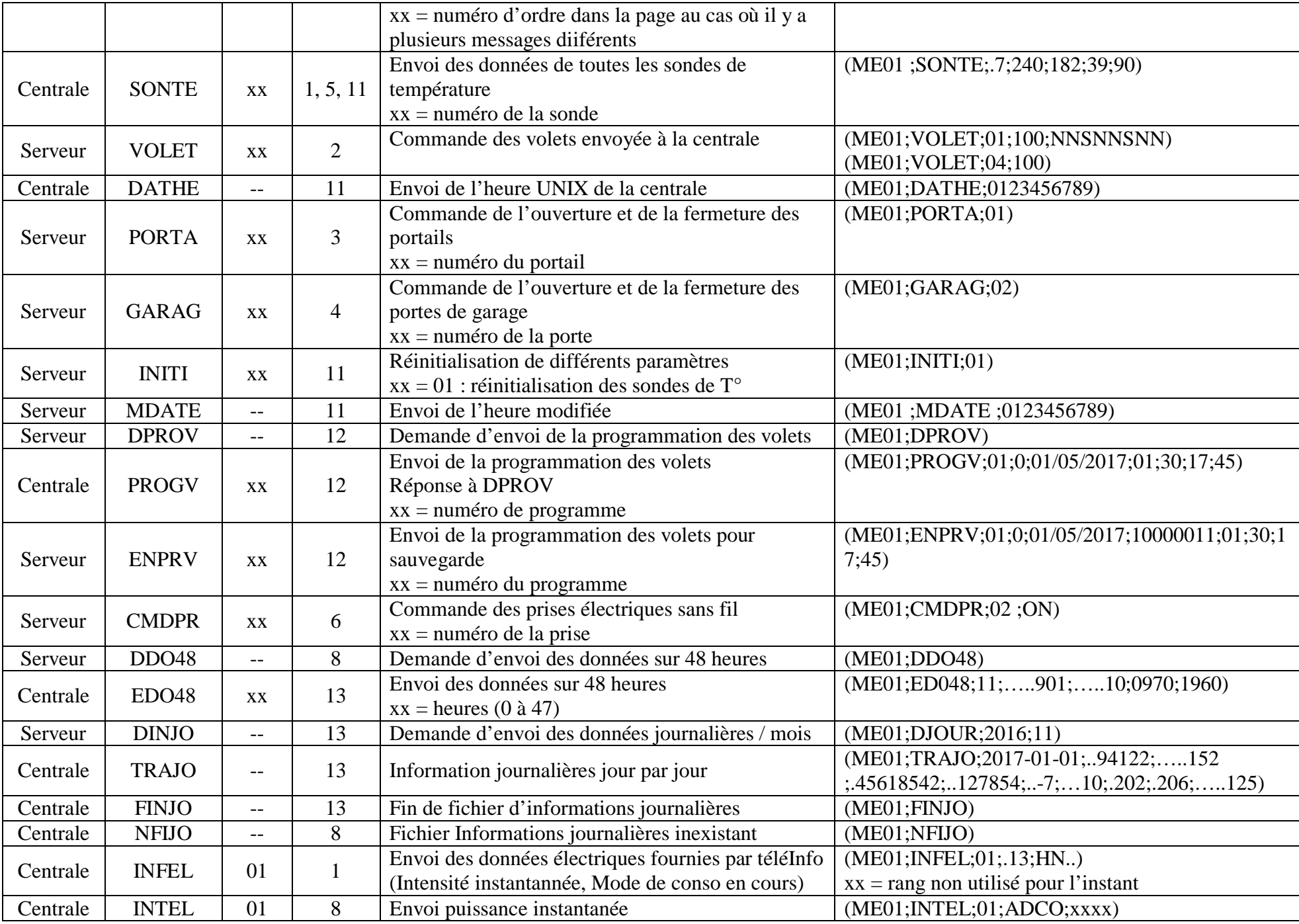

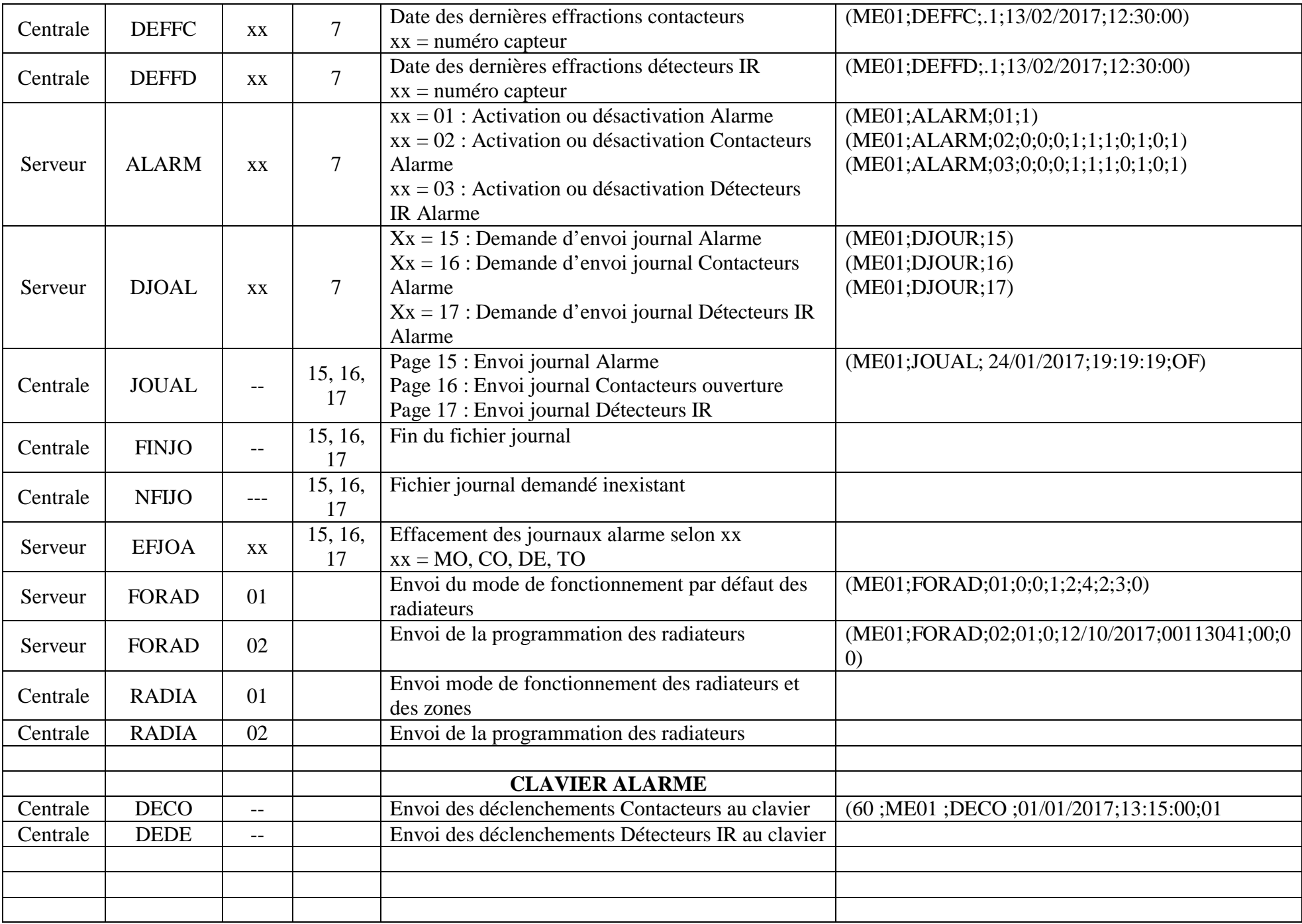

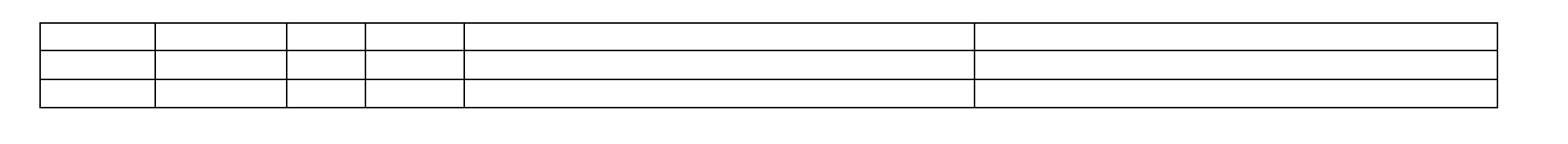